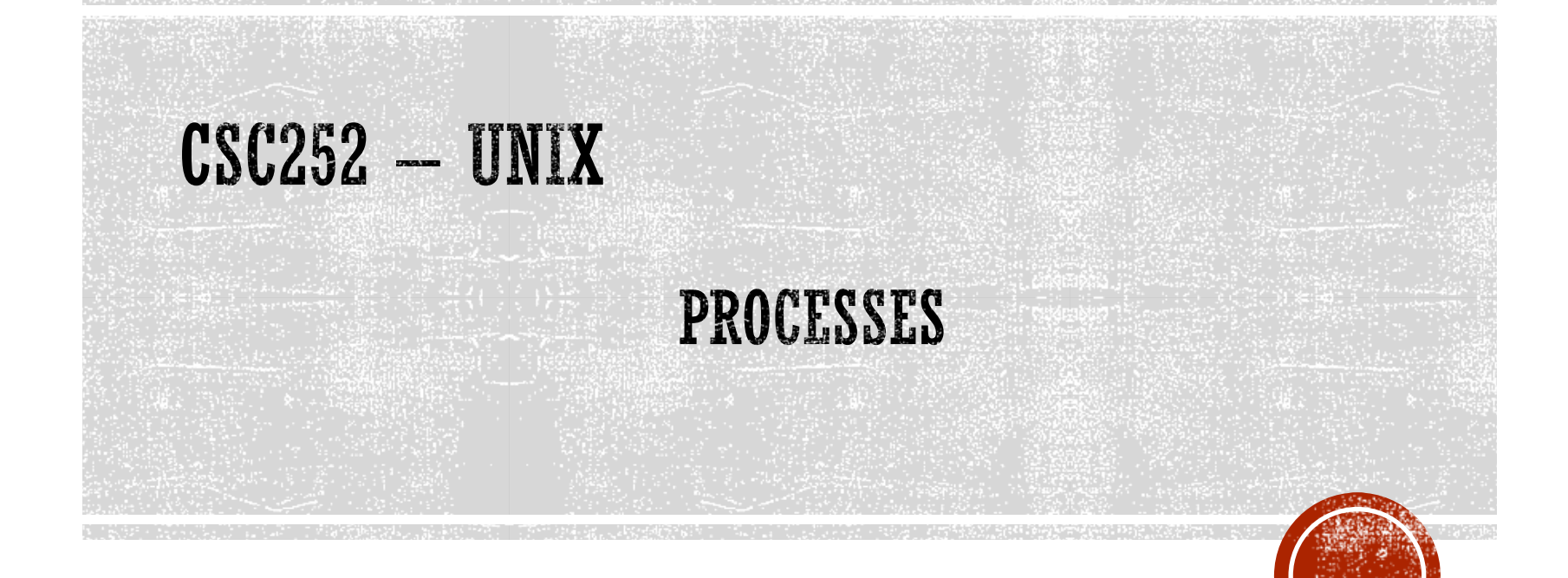

Lisa Frye, Instructor Kutztown University

frye@kutztown.edu

Copyright Lisa Frye 2018

#### **PROCESSES**

- Definition
- PID
- Hierarchical structure

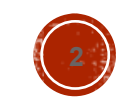

#### Processes

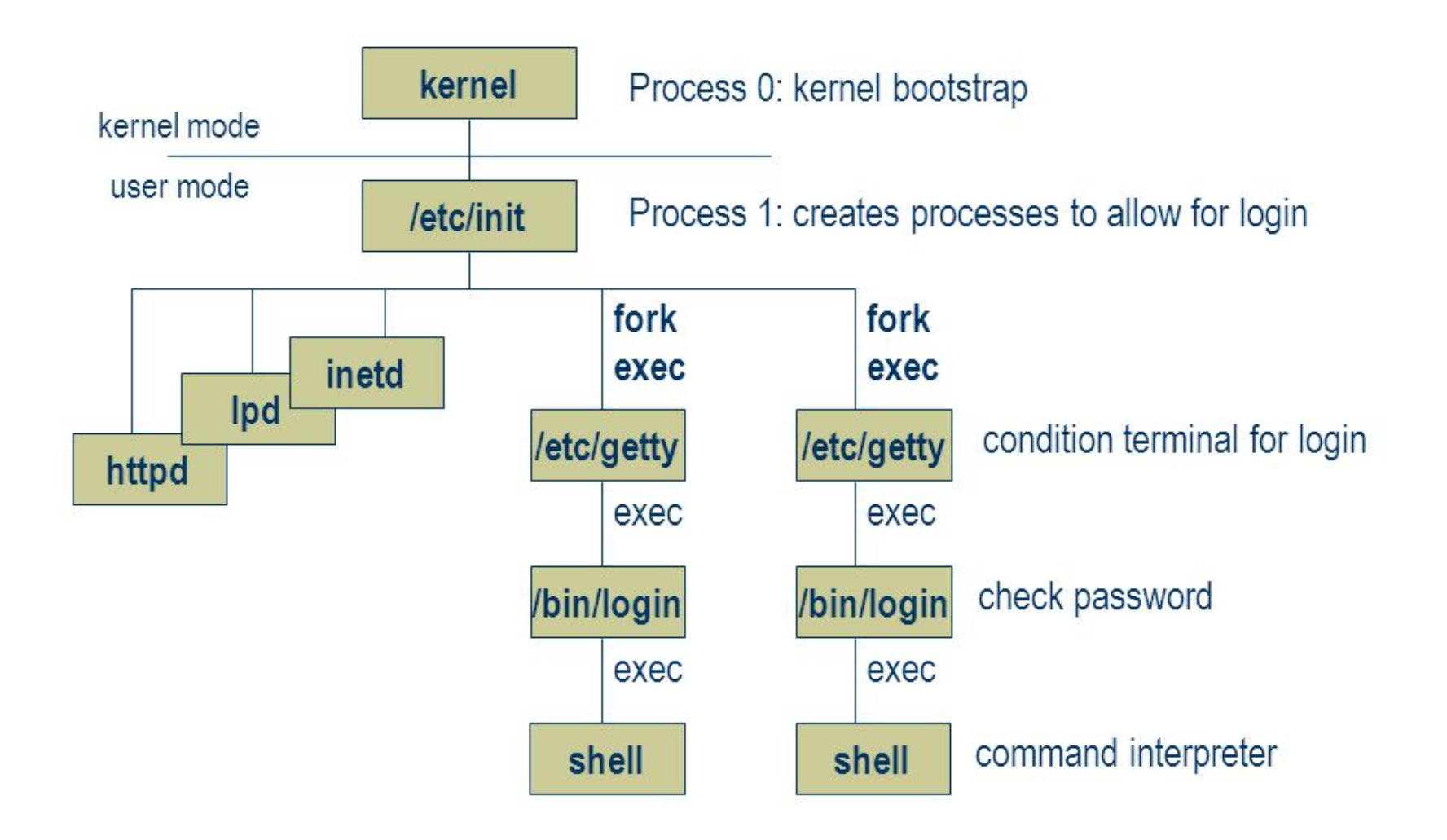

## SESSIONS

- **Definition**
- Job control
- $\blacksquare$ ; &

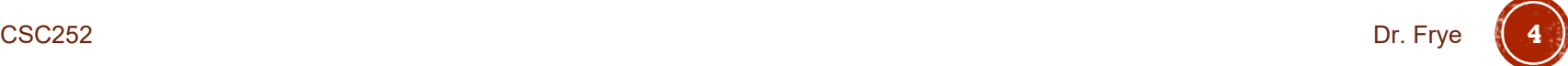

## **BASIC PROCESS COMMANDS**

- history
- · jobs
- kill, stop
- $-$  fg, bg
- · ps
- top
- · uptime
- free
- · ptree
- nohup

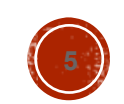

Dr. Frye

## USEFUL DEBUGGING TOOLS

#### **truss**

• prof

strace

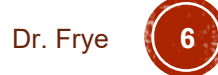

# FC BUILTIN COMMAND

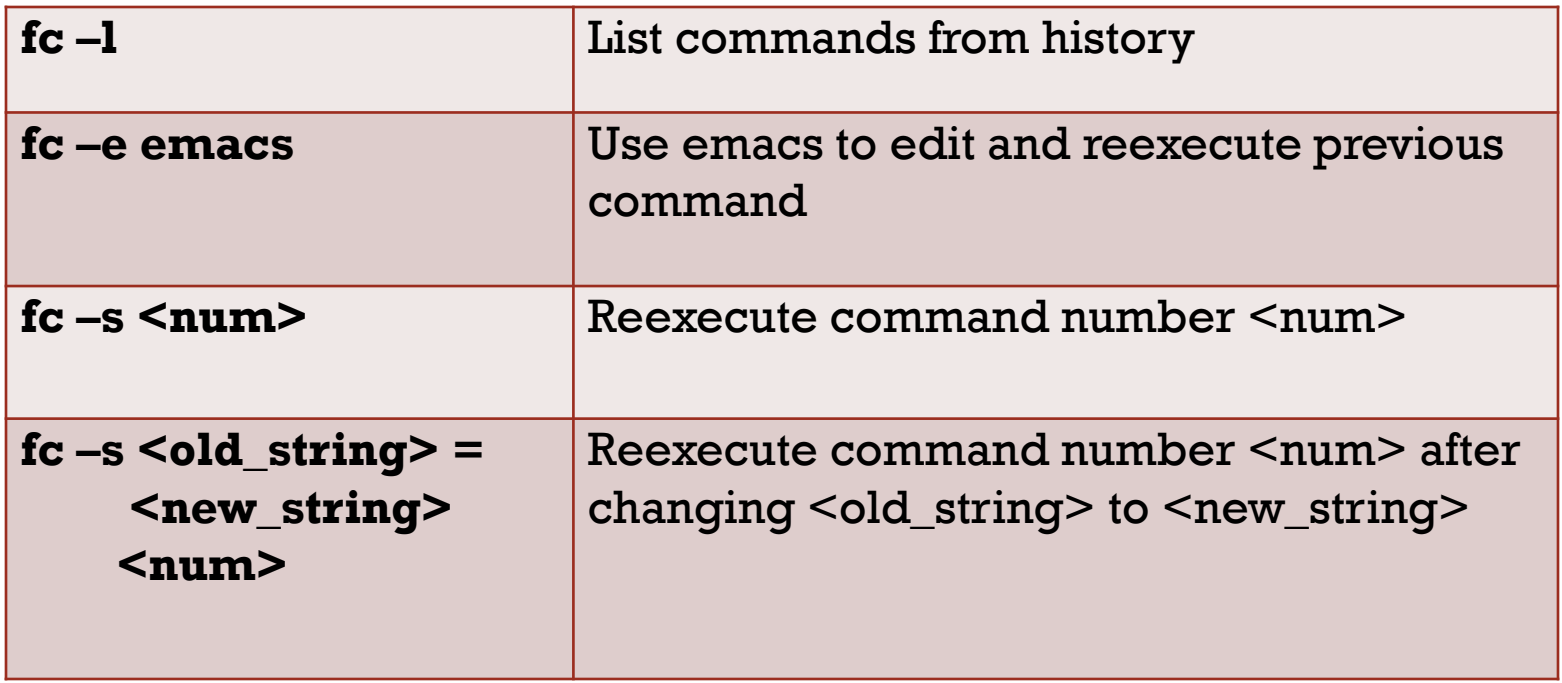

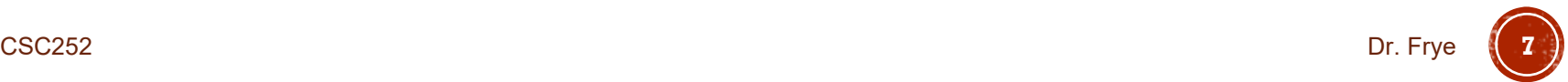

## DIRECTORY STACK

- dirs
- · pushd
- · popd

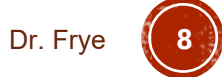

#### PROCESS INTERNALS

- Scheduler
- Memory manager
- Magic number
- fork() system call

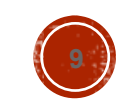

## **PROCESS TABLE**

- PID
- PPID
- Real and effective UID and GID
- Process state
- Location of its code, data, stack and user area
- **List of all pending signals**

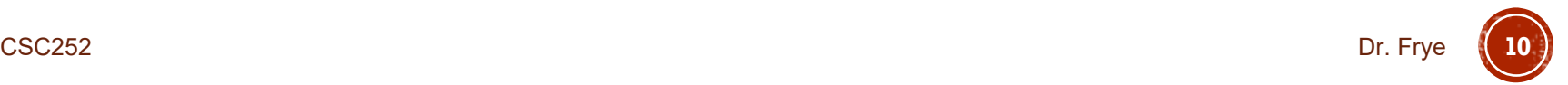

# PROCESS INITIATION

- sched
- init
- fork()
- **getty**
- login
- Modes
	- User
	- kernel

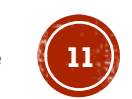

# PROCESS TERMINATION

- **Termination status** 
	- Normal
	- Abnormal
- Zombie process
- Orphan process
- wait()

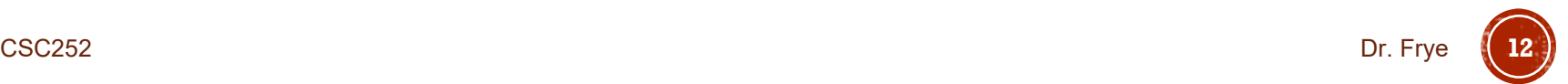

#### PROCESS STATES

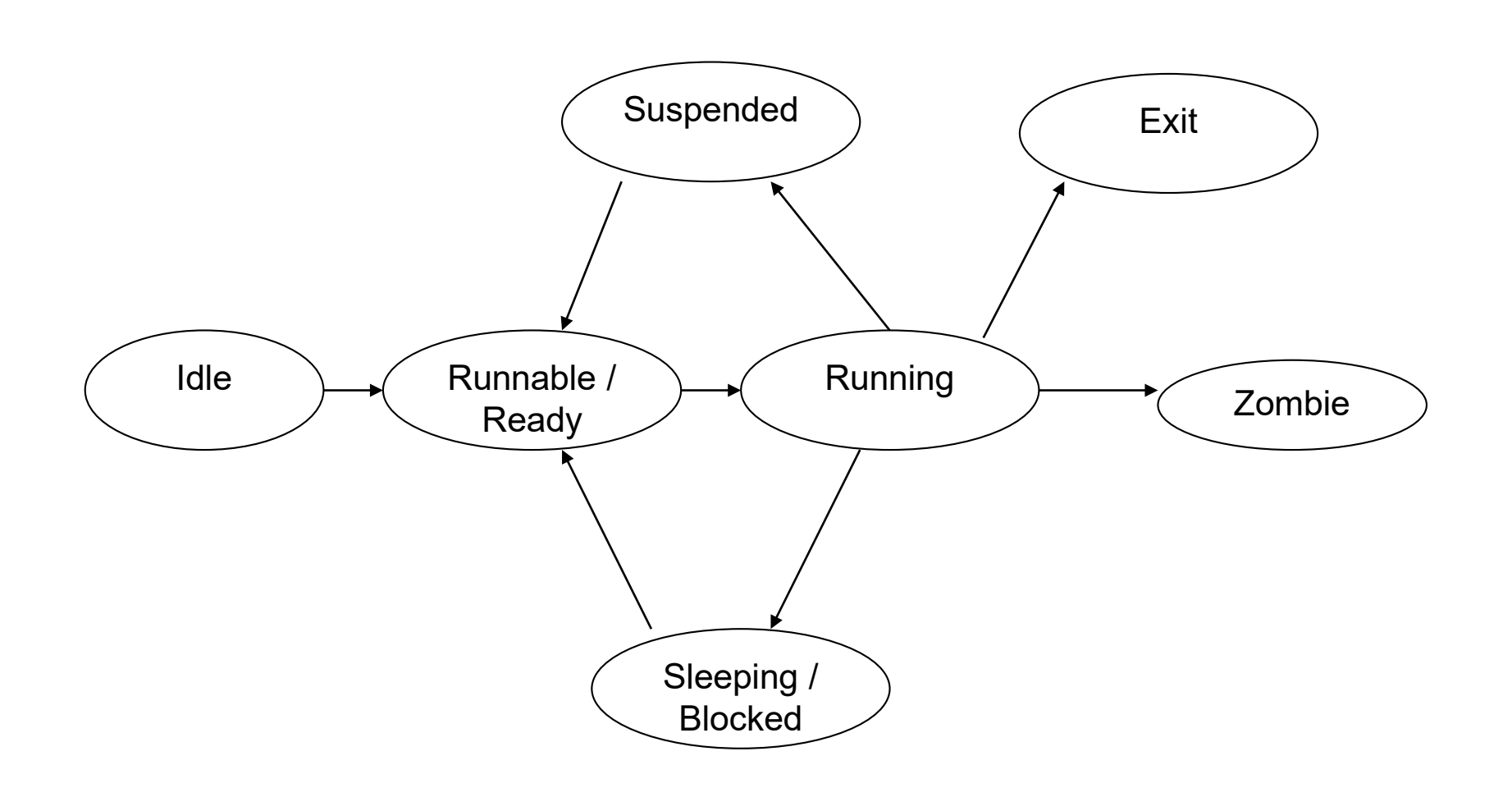

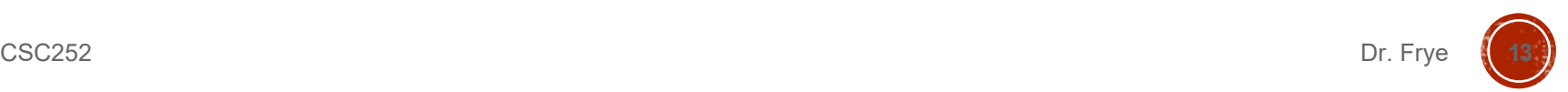

#### **PROCESS AREAS**

- Code area
- Data area
- Stack area
- User area

Page tables

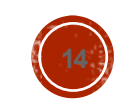

## SCHEDULER

- Multilevel Priority Queue
- **Process's priority**
- Priority computation
	- Nice value
- Context switch

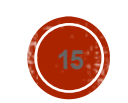

#### MEMORY MANAGEMENT SYSTEM

- Pages
- Region
- Page table
	- **Modified bit**
	- Referenced bit
	- Age
- RAM table
- Page daemon
- Swap space
- Page fault

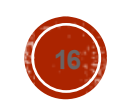

## SCHEDULING JOBS

- crontab

 $\blacksquare$  at

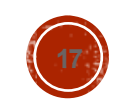

Dr. Frye